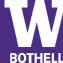

## Business – Management Information Systems Concentration | Bachelor of Arts - Bothell Campus

| EDUCATION<br>What do I<br>want to do?                                         | <ul> <li>First Year (0-45 credits)</li> <li>         Explore Management Information Systems<br/>Webpage     </li> <li>Meet with professors/Pre-Major Advisors</li> <li>Explore study abroad opportunities</li> <li>Consider taking the Career Exploration class<br/>BISSKL 250</li> </ul>                                                                                                    | <ul> <li>2<sup>nd</sup> &amp; 3<sup>rd</sup> Years (45-135 credits)</li> <li>Complete the School of Business<br/>Orientation</li> <li>Participate in Academic Planning workshop</li> <li>Explore <u>faculty bio pages</u> and the<br/><u>undergraduate research database</u> to find<br/>research opportunities</li> <li>Explore <u>graduate school options</u>, including<br/>program and admission requirements</li> <li>Explore courses/projects that will sharpen<br/>your skills with Excel, Quickbooks, etc.</li> <li>Participate in <u>Community-Based Learning<br/>and Research (CBLR)</u> coursework</li> </ul> | 4+ Years (135+credits) ➤ Apply to graduate school (if applicable), make an appointment with Career Services to help you with the process                                                                                                    | <ul> <li>Career Development Checklist</li> <li>Register on Handshake</li> <li>Develop Resume</li> <li>Build LinkedIn &amp; Handshake<br/>profiles</li> <li>Network with alumni/ industry<br/>professionals</li> <li>Research careers and skill<br/>requirements for your major</li> <li>Participate in an internship</li> <li>Practice mock interviews</li> <li>Develop list of references and<br/>recommenders</li> </ul> |
|-------------------------------------------------------------------------------|----------------------------------------------------------------------------------------------------|----------------------------------------------------------------------------------------------------|----------------------------------------------------------------------------------------------------|----------------------------------------------------------------------------------------------------|
| HANDS ON<br>LEARNING<br>What can I<br>do to achieve<br>my goals?              | <ul> <li>Participate in <u>campus activities</u> to build community and network with others</li> <li>Join a club or student government to build skills in leadership, communication, and working with diverse populations</li> <li>Find <u>volunteer opportunities</u> with your community or local non-profit</li> </ul>                                                                                                    | <ul> <li>Join <u>Delta Sigma Pi</u></li> <li><u>Network</u> with faculty, advisors, peers, &amp; alumni in your major/career focus</li> <li>Attend <u>career fairs/networking events</u></li> <li>Participate in campus operations by joining a committee like <u>SAF</u>, <u>STF</u>, or <u>ISAB</u></li> </ul>                                                                                                    | <ul> <li>Practice your <u>elevator speech</u> and<br/>network with faculty, peers and<br/>alumni for post-graduation planning</li> <li>Join the <u>UW Alumni Association and<br/>Husky Landing</u> to stay connected<br/>and attend networking events</li> <li>Utilize <u>LinkedIn Learning</u> to develop<br/>and enhance skills</li> <li>Seek higher leadership role in club,<br/>on-campus job, or volunteer activity</li> </ul> | Employment Opportunities:<br>Network or Database Administration,<br>Systems Development & Analytics,<br>Security, Web Development<br>Related Careers: Computer<br>Systems Administration & Operation,<br>IT Management, Network Design,<br>Analytics, Cybersecurit, Data<br>Archiving, Storage and Restoration<br>Licensing/certification: Project<br>Management Professional (PMI),<br>MIS Certification                  |
| <b>CAREER</b><br><b>PREPARATION</b><br>How can I<br>help myself<br>get a job? | <ul> <li>Make your first appointment with Career<br/>Services to develop your resume and<br/>LinkedIn profile</li> <li>Register for <u>Handshake</u> (UW's free job &amp;<br/>internship board) and complete your profile</li> <li>Use the <u>UW Bothell's LinkedIn Alumni page</u>,<br/><u>WOIS.org</u>, <u>What Can I Do With This Major</u>,<br/><u>and O*NET Online</u> to research careers and<br/>skill requirements</li> <li>Conduct <u>informational interviews</u> with alumni<br/>and other industry professionals for career<br/>advice, job research, and discuss mentorship<br/>opportunities</li> </ul> | <ul> <li>Intern with an employer/career of interest<br/>(Apply for summer internships Autumn<br/>of 3rd year- Ex(s): MIS, Technical<br/>Program Management, IT)</li> <li>Job shadow to clarify career interests</li> <li>Update resume with relevant academic<br/>coursework/project</li> <li>Update LinkedIn/e-portfolio and Handshake<br/>profile with projects and accomplishments<br/>which highlight your skills</li> <li>Apply to <u>Student Employment</u> opportunities<br/>to gain experience and leadership</li> </ul>                                                                                         | <ul> <li>Visit <u>Career Services</u> to refine your resume/LinkedIn profile, job search strategies, and interview skills</li> <li>Develop a list of <u>academic</u> references and recommenders</li> <li>Begin applying for jobs</li> </ul>                                                                                                    | <ul> <li>Post-Baccalaureate Degree Paths:<br/>Master's of Science in Information<br/>Management or Information<br/>Systems, Master's of Business in<br/>Technology</li> <li>Companies who have hired on<br/>Handshake: Starbucks, HCL<br/>Technologie, Amazon, Infosys,<br/>Banner Bank, Puget Sound Energy</li> <li>Professional Associations:<br/>Washington Technology Industry<br/>Association</li> </ul>              |